## **西门子6SL3060-4AC50-0AA0**

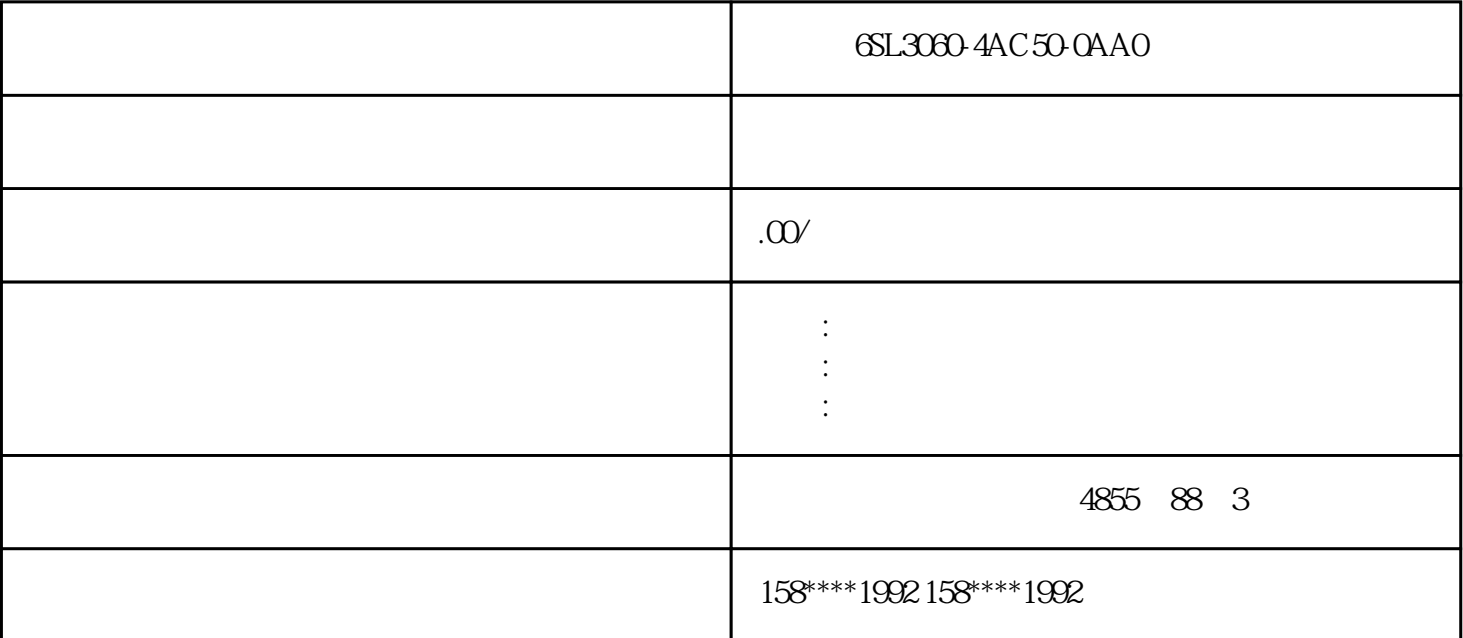

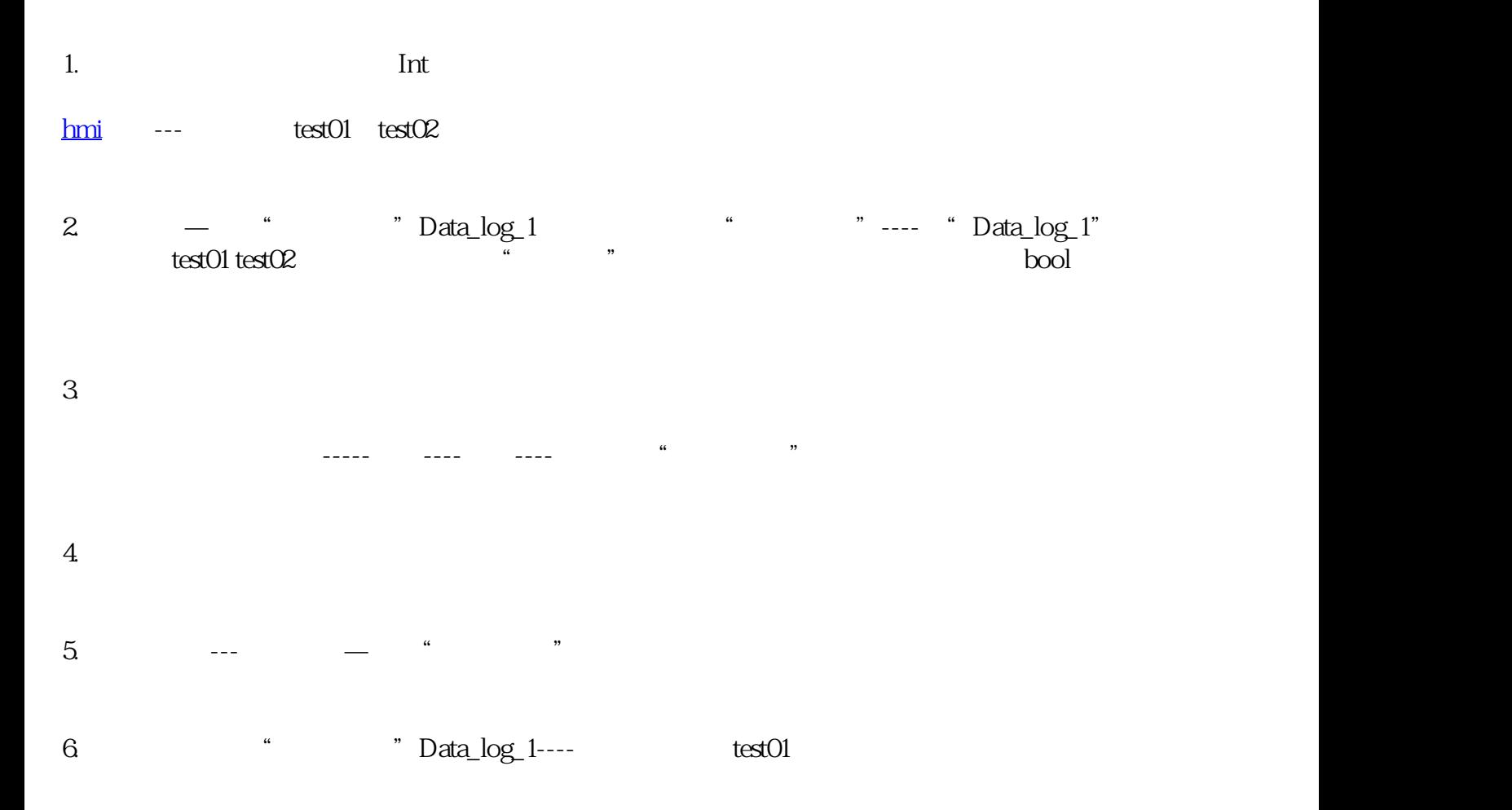

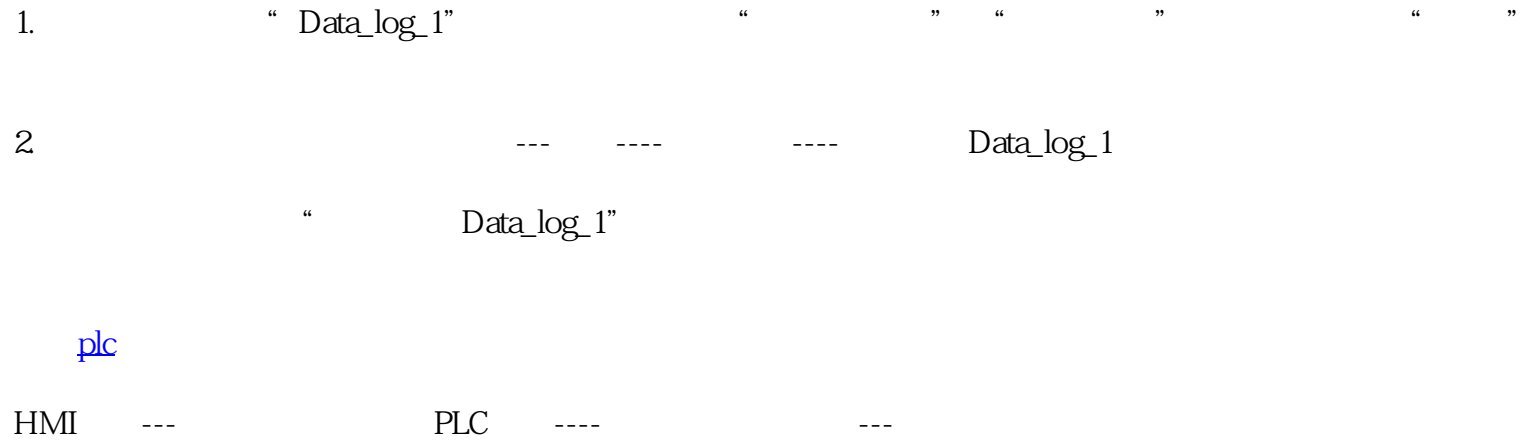

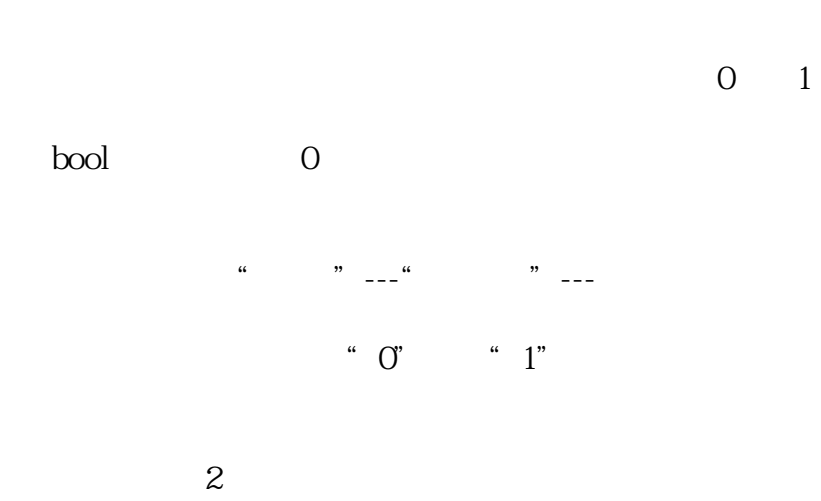

 $\alpha$  and  $\alpha$  and  $\alpha$ 

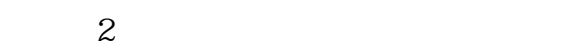